**10 Best Adobe Photoshop Plugins 2020**

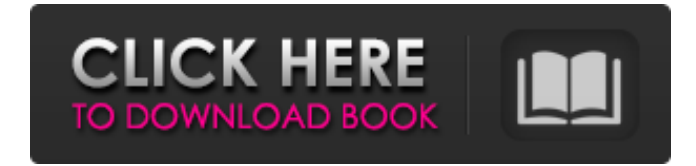

# **Photoshop Cc Plugins Free Download With Crack Crack Free For PC**

\* About Photoshop CS3 For more information about Photoshop CS3, visit `www.adobe.com`. \* About the CS6 Essentials Bundle For more information about the CS6 Essentials Bundle, visit `www.dummies.com/go/photoshoppeducation`. The learning curve to use Photoshop is longer than it is to learn a basic skill such as typing or playing a musical instrument. Although Adobe Photoshop is sold as a learning tool, more than 99 percent of Photoshop users never became proficient at the program. Yet, 99 percent of all Photoshop users face the challenge of designing a print ad, ad campaign, business card, or other print document. Starting in Chapter 1, we introduce the concepts that are the foundation for all design in Photoshop. You start by learning the terminology of layers and masks, and later in the book you find out about layers, masks, selections, paths, and much more. In Chapter 4, we introduce you to the components of a graphic and Photoshop's own collections of graphic elements you can use as building blocks. In Chapter 5, we talk about one of the biggest tools in the toolbox, the Photoshop toolbox. We give you insight to the important and useful tools to add to your design toolbox. The illustration on the cover of this book contains a number of tools that can be used to manipulate images and turn them into the ads, posters, books, business cards, or other products that your readers are creating. In Chapter 6, we walk you through the Photoshop Layers panel, which enables you to build up your own compositions by building a hierarchical library. In Chapter 7, we talk about an incredibly powerful tool known as the Gradient tool. It enables you to apply a gradient image that can be manipulated until you get just the look you want. You can use this tool to create gradients from colors in the current document, from colors in an image, or even to create gradients from shapes. In Chapter 8, we talk about an incredibly powerful tool known as the Emboss tool. This tool creates depth and a three-dimensional appearance to your layers. It creates a variety of effects, including the look of a raised embossed surface, such as a poster, and dramatic solid colors that stand out. You can use this tool to produce a wide variety of effects. In Chapter 9, we talk about the amazingly powerful Shadows and Highlights tool, which allows you to alter

## **Photoshop Cc Plugins Free Download With Crack Keygen For (LifeTime) [32|64bit] [2022-Latest]**

Mac OS X - Install Photoshop Elements 5 if you have Mac OS X Snow Leopard or later. If you have Mac OS X Lion or Mountain Lion, you should install Photoshop Elements 2013. Win8/Win7 - If you have Windows 8 or 7, you should install Windows 8 or 7. Free photo editors There are many free and open-source editors available. Some are very good, some have a different interface, a few are in the repos, and a few let you save as JPEG. Read our guide on free photo editors below. SVGs SVG, which stands for Scalable Vector Graphics, are scalable and lightweight graphics for web, mobile, and print. They are used in scalable vector graphics (SVG) documents. These are not competing with PNGs. The graphics in this document are created in Inkscape. Read more about SVGs here. How to add scale to images Create a new image - Press the space bar on your keyboard and type in "Image" on the menu. A new image will be created. Type a name for it, then double click the image icon to open it. Scale the image - Click on the bottom right hand corner of the canvas, then double click the 3.5 pt arrow. A menu will appear. Select "scale 1 to 1" -Click on the three dots (,) then select "Scale 1 to 1" on the right-hand side. The image will scale up to the size of your computer screen or monitor. Double click any part of the image to zoom in on it. Close the window - Press the 1.0 pt arrow on the left-hand side of the graphic window and close the image. Create a new graphic window - Press the space bar on your keyboard and type "Graphic" on the menu. A new graphic window will be created. Type a name for it. Then double click the image icon. Create a new image - Select "Image" from the top menu bar. A new image will be created. Type a name for it, then double click the image icon to open it. Resize the image - Click on the ruler on the top right. A menu will appear. Select "scale 1 to 1" - Click on the three dots (,) then select "Scale 1 to 1" on the right-hand side 05a79cecff

## **Photoshop Cc Plugins Free Download With Crack Crack +**

Q: Why isn't the output of this simple script correct? I'm new to bash scripting and I want to use a simple script to write to a file all the lines from a file which contain a certain string. This is the script that I wrote: #!/bin/bash if  $\lceil$  \$# -eq 0 ] then while read -r file do if grep -q "\$searchstring" "\$file" then echo "  $\gg$  \$file" fi done else grep -q "\$searchstring" "\$1" if [ \$? -eq 0 ] then echo "  $\gg$  \$1" fi fi But it doesn't seem to write to the file as I would expect it to, >> file1.txt >> file2.txt >> file3.txt Instead it writes to a new file for each iteration, e.g. >> file1.txt >> file2.txt >> file3.txt >> file4.txt >> file5.txt Why is it doing that? Why isn't it overwriting the file instead of writing to a new one each time? A: You don't have a conditional statement there: if [ \$? -eq 0 ] This should be: if [[ \$? -eq 0 ]] A: There is a missing "if" statement in this fragment: if grep -q "\$searchstring" "\$file" According to Wikipedia, the -q switch of grep indicates quiet mode. This means that grep will not output the match to standard output (the terminal). I think that you wanted something like this: if grep "\$searchstring" "\$file" > /dev/null; then I don't know anything about grep, but I assume that the alternative form of the && operator could be used instead of > /dev/null. Q: Setting front camera for vuforia Is it possible to set the front camera for vuforia to work for a single project? By default it uses the back camera. A: Yes, this is possible

#### **What's New in the?**

Q: How to make a support environment non-voting for community members I am trying to make a support environment with a type of non-voting for community members, only not for selected groups like "sysadmins". I thought about adding a "Community" role to the profile user types. How can I make it so that any user with that role can not vote on community items? A: You can create an account in the Community builder and create a Community with that account. Community Builder When you start a Community it is attached to the user profile that created it. You will be able to edit the account once you assign to it a role. There are two roles available in the Community builder: Administrator End User Q: Cannot Read the ID of a Line Drawable in a Repeater I have a Repeater in my app. Each item in the repeater is a button (a LinearLayout) and in this LinearLayout I have a LineDrawable. In my Repeater click listener, I need to detect the ID of the Line Drawable but I can't read the ID. How can I read the ID of the LineDrawable? public void onItemClick(AdapterView parent, View view, int position, long id) { TextView tv = (TextView) view.findViewById(R.id.tvClick); tv.setText("Clicked"); //to detect the image Drawable drawable = ((Button) view).getBackground(); // cannot read the id here Log.i("PROBLEM", "id"); } A: Try this Drawable drawable = ((Button) view).getBackground(); Log.i("PROBLEM", drawable.getId()); Just to clarify, it's the ID that you need, not the ID that it returns. The best free and inexpensive ways to travel the planet I will show you the best low-cost

# **System Requirements:**

Intel® Celeron® or Intel® Core™ processor @1.3 GHz 1 GB RAM 12 GB Hard Disk Space 10.1 GB HD space required to install Operating System. 2 GB additional space to install Games. Most recent games will require more space than stated on the game. Please make sure you have enough space available to install the game you want. For more information on gaming on the Chromebook, visit our games section Information on games available for use with your Chromebook from the Chrome Webstore

[https://loutechperu.com/wp-content/uploads/2022/06/How\\_To\\_Download\\_Adobe\\_Photoshop\\_7\\_For\\_Windows\\_7\\_Free.pdf](https://loutechperu.com/wp-content/uploads/2022/06/How_To_Download_Adobe_Photoshop_7_For_Windows_7_Free.pdf) [https://desifaceup.in/upload/files/2022/07/qvThPEn8GolqjdGI4e8a\\_01\\_89d0eb9f372236bf3f347364176b6a04\\_file.pdf](https://desifaceup.in/upload/files/2022/07/qvThPEn8GolqjdGI4e8a_01_89d0eb9f372236bf3f347364176b6a04_file.pdf) [https://maturesensual.sexy/wp-content/uploads/2022/07/free\\_download\\_photoshop\\_new\\_version.pdf](https://maturesensual.sexy/wp-content/uploads/2022/07/free_download_photoshop_new_version.pdf) https://simonerescio.it/wp-content/uploads/2022/07/how to download psd images for adobe photoshop.pdf [https://swecentre.com/wp-content/uploads/2022/07/Download\\_Adobe\\_Photoshop\\_Creative\\_Cloud\\_6\\_for\\_Mac\\_Users\\_wanted.pdf](https://swecentre.com/wp-content/uploads/2022/07/Download_Adobe_Photoshop_Creative_Cloud_6_for_Mac_Users_wanted.pdf) [https://www.merexpression.com/upload/files/2022/07/qixbcMuLgBdytjeVHJ5l\\_01\\_89d0eb9f372236bf3f347364176b6a04\\_file.pdf](https://www.merexpression.com/upload/files/2022/07/qixbcMuLgBdytjeVHJ5l_01_89d0eb9f372236bf3f347364176b6a04_file.pdf) <https://thecryptobee.com/rayan-alamat-email-untuk-kali/> <https://maedchenflohmarkt-ilmenau.de/adobe-photoshop-7-0-free-brushes/> <https://mamawong.de/adobe-photoshop-cs3-for-windows-pc-full-version/> [https://tokemonkey.com/upload/files/2022/07/dm6CftXfcinhUnK8rx3K\\_01\\_2f1b6244d30128de81ba587fc39a9494\\_file.pdf](https://tokemonkey.com/upload/files/2022/07/dm6CftXfcinhUnK8rx3K_01_2f1b6244d30128de81ba587fc39a9494_file.pdf) <https://www.jgllaw.com/system/files/webform/uleron224.pdf> [https://mdfplus.ru/wp-content/uploads/2022/07/Noiseware\\_Plugin\\_For\\_Photoshop\\_Cs4\\_Free\\_Download.pdf](https://mdfplus.ru/wp-content/uploads/2022/07/Noiseware_Plugin_For_Photoshop_Cs4_Free_Download.pdf) <http://www.thegcbb.com/2022/adobe-photoshop-cs2-for-win/> <https://copasulassessoria.com.br/advert/color-gradient-photoshop-action-zelamor/> [https://tourismcenter.ge/wp-content/uploads/2022/07/edit\\_photoshop\\_app\\_download.pdf](https://tourismcenter.ge/wp-content/uploads/2022/07/edit_photoshop_app_download.pdf) [https://supportlocalbiz.info/wp-content/uploads/2022/07/Adobe\\_Photoshop\\_Torrent\\_download.pdf](https://supportlocalbiz.info/wp-content/uploads/2022/07/Adobe_Photoshop_Torrent_download.pdf) <https://umbo-avis.fr/wp-content/uploads/2022/07/wistauri.pdf> <http://www.male-blog.com/wp-content/uploads/2022/06/divoisma.pdf> <https://meuconhecimentomeutesouro.com/top-10-fire-brushes-for-photoshop-fire-brushes-for-photoshop/>

<https://mandarinrecruitment.com/system/files/webform/adobe-photoshop-cs5-free-download-for-windows-7-64-bit-with-crack.pdf>